# Численное моделирование и экспериментальные исследования грязевого вулкана **«**Гора Карабетова**»** вибросейсмическими методами**.\***

Б.М. Глинский, Д.А. Караваев, В.В. Ковалевский, В.Н. Мартынов

Разработан алгоритм, создан комплекс параллельных программ и проведены тестовые расчеты по выбору оптимальной схемы распараллеливания на кластерах Сибирского Суперкомпьютерного Центра СО РАН. Проведено математическое моделирование распространения упругих волн от точечного источника в моделях трехмерных упругих сред, характерных для грязевых вулканов. Приводятся результаты обработки данных вибросейсмического эксперимента на грязевом вулкане "Гора Карабетова". Сравниваются данные численного и натурного экспериментов.

#### **1.** Введение

\_\_\_\_\_\_\_\_\_\_\_\_\_\_\_\_\_\_\_\_\_\_\_\_\_\_

Грязевые вулканы широко распространены на земном шаре. По некоторым оценкам их более 700. Наибольшее количество грязевых вулканов наблюдается в Азербайджане (более 300). Второй по количеству таких вулканов в СНГ является Керченско-Таманская область. Грязевой вулканизм – сложное, малоизученное геологическое образование. В настоящее время установлена связь грязевого вулканизма с наличием залежей углеводородов и динамикой глубинных флюидов, однако до сих пор достоверно не известен механизм образования таких вулканов. Одним из интересных и активных вулканов в Таманской грязевулканической провинции является грязевой вулкан «Гора Карабетова» [1, 8].

Институт вычислительной математики и математической геофизики СО РАН совместно с Институтом физики Земли РАН и Кубанским Государственным Университетом, начиная с 2005 года, поставил ряд экспериментальных исследований по вибросейсмическому зондированию этих уникальных природных явлений. В частности, были поставлены эксперименты на грязевых вулканах Тамани – «Шуго», «Ахтанизовский», «Гора Карабетова» [2-5]. Наиболее детальные наблюдения были проведены на последнем вулкане и некоторые результаты этих экспериментов будут приведены в данной работе. Также впервые представлена математическая модель грязевого вулкана «Гора Карабетова», приводятся результаты численного моделирования и сравнение натурного и численного экспериментов.

### **2.** Математическое моделирование грязевого вулкана **«**Гора Карабетова**»**

В настоящее время имеется широкий спектр численных методов применяемых для моделирования полных волновых полей в неоднородных упругих средах. Из всех известных методов численного моделирования распространения упругих волн наиболее гибкими, в случае сложно построенных 3-х мерно неоднородных упругих сред, являются разностный метод и метод конечных элементов, но их использование требует больших вычислительных затрат даже при применении кластерных СуперЭВМ.

Разработанная параллельная программа, представленная в данной работе, предназначена для численного моделирования распространения упругих волн в трехмерно неоднородных моделях упругих сред, с использованием конечно-разностного метода.

<sup>\*</sup>Работа выполнена при поддержке грантов РФФИ: № 07-05-00858, 07-07-00214, 09-07-12075, проект СО РАН 16.5, ИП СО РАН № 133, № 26.

#### 2.1 Постановка залачи

Численное моделирование распространения сейсмических волн в сложно построенных упругих неоднородных средах проводится на основе полной системы уравнений теории упругости с соответствующими начальными и граничными условиями. Данная постановка задачи представлена в терминах вектора скоростей смещений  $\vec{u} = (U, V, W)^T$  и тензора напряжений

$$
\sigma = (\sigma_{xx}, \sigma_{yy}, \sigma_{xz}, \sigma_{xz}, \sigma_{yz})^{T}
$$
\n
$$
\rho \frac{\partial \vec{u}}{\partial t} = [A] \vec{\sigma} + \vec{F}(t, x, y, z), \frac{\partial \vec{\sigma}}{\partial t} = [B] \vec{u},
$$
\n
$$
A = \begin{bmatrix}\n\frac{\partial}{\partial x} & 0 & 0 & \frac{\partial}{\partial y} & \frac{\partial}{\partial z} & 0 \\
0 & \frac{\partial}{\partial y} & 0 & \frac{\partial}{\partial x} & 0 & \frac{\partial}{\partial z} \\
0 & 0 & \frac{\partial}{\partial z} & 0 & \frac{\partial}{\partial z} \\
0 & 0 & \frac{\partial}{\partial z} & 0 & \frac{\partial}{\partial z} \\
0 & 0 & \frac{\partial}{\partial z} & 0 & \frac{\partial}{\partial z} \\
0 & 0 & \frac{\partial}{\partial z} & 0 & \frac{\partial}{\partial z} \\
0 & 0 & \frac{\partial}{\partial z} & 0 & \frac{\partial}{\partial z} \\
0 & 0 & \frac{\partial}{\partial z} & \frac{\partial}{\partial z} \\
0 & 0 & \frac{\partial}{\partial z} & \frac{\partial}{\partial z}\n\end{bmatrix}, B = \begin{bmatrix}\n(\lambda + 2\mu) \frac{\partial}{\partial x} & \lambda \frac{\partial}{\partial y} & \lambda \frac{\partial}{\partial z} \\
\lambda \frac{\partial}{\partial x} & (\lambda + 2\mu) \frac{\partial}{\partial y} & \lambda \frac{\partial}{\partial z} \\
\mu \frac{\partial}{\partial y} & \mu \frac{\partial}{\partial x} & 0 \\
\mu \frac{\partial}{\partial z} & \mu \frac{\partial}{\partial y} & \mu \frac{\partial}{\partial y}\n\end{bmatrix}
$$

с начальными условиями:  $U(x, y, z, t)|_{t=0} = 0, V(x, y, z, t)|_{t=0} = 0, W(x, y, z, t)|_{t=0} = 0$ . и граничными условиями:  $\sigma_{xz}|_{z=0} = 0$ ,  $\sigma_{yz}|_{z=0} = 0$ ,  $\sigma_{zz}|_{z=0} = 0$ .

В данной постановке  $\lambda(x, y, z), \mu(x, y, z)$  – параметры Ламе.

Предполагается, что плотность  $\rho$  зависит от трех пространственных переменных и правая часть (массовая сила) может быть представлена в виде:

 $\overrightarrow{F}(t, x, y, z) = F_x \overrightarrow{i} + F_y \overrightarrow{j} + F_z \overrightarrow{k}$ .

Например, для источника типа «вертикальная сила» получим следующее представление:

$$
F(t, x, y, z) = \delta(x - x_0)\delta(y - y_0)\delta(z - z_0)f(t)k, \text{где } (x_0, y_0, z_0) \text{ координаты исторника}
$$

#### 2.2 Метод решения задачи

Метод решения поставленной задачи основан на использование конечноразностного метода. Алгоритм построения конечноразностной схемы предложен в статье [6]. Аналогичный подход для статических задач теории упругости, также, был развит в работах отечественных математиков [7]. Расчет сеточных коэффициентов ( $\lambda, \mu, \rho$ , которые могут иметь разрывы) участвующих в разностной схеме проводится на основе интегральных законов сохранения.

Конечноразностная схема имеет второй порядок аппроксимации по времени и пространству [6]. Общий вид некоторых уравнений конечноразностной схемы следующий:

$$
\frac{\rho_{i,j,k}+\rho_{i-1,j,k}}{2}\frac{u_{i-\frac{1}{2},j,k}^{n+1}-u_{i-\frac{1}{2},j,k}^n}{\tau}=\frac{(\sigma^{n+\frac{1}{2}}x_{i,j,k}-\sigma^{n+\frac{1}{2}}x_{i-1,j,k})}{\Delta x}+\frac{(\sigma^{n+\frac{1}{2}}x_{i-\frac{1}{2},j+\frac{1}{2},k}-\sigma^{n+\frac{1}{2}}x_{i-\frac{1}{2},j-\frac{1}{2},k})}{\Delta y}+
$$

$$
\frac{(\sigma^{n+\frac{1}{2}}z_{1},j_{1}+1)-\sigma^{n+\frac{1}{2}}(z_{2},j_{2}+1)-\sigma^{n+\frac{1}{2}}(z_{2},j_{1}+1)-\sigma^{n+\frac{1}{2}}(z_{2},j_{2}+1)-\sigma^{n+\frac{1}{2}}(z_{2},j_{2}+1
$$

Пример расчета взвешенного коэффициента с66 для расчета  $\sigma_{\rm w}$ :

$$
c66_{\frac{1}{i-\frac{1}{2}},j-\frac{1}{2},k} = (\frac{1}{4}(\frac{1}{\mu_{i,j,k}} + \frac{1}{\mu_{i-1,j,k}} + \frac{1}{\mu_{i,j-1,k}} + \frac{1}{\mu_{i-1,j-1,k}}))^{-1}.
$$

Критерий устойчивости данной схемы [6]:

$$
\tau \leq \frac{1}{V p_{\max} \sqrt{\frac{1}{\Delta x^2} + \frac{1}{\Delta y^2} + \frac{1}{\Delta z^2}}}.
$$

Здесь  $\Delta x, \Delta y, \Delta z$  – шаги дискретизации по пространственным переменным,  $\tau$  – шаг дискретизации по времени;  $V p_{\text{max}}$  – максимальная скорость распространения упругих волн.

Общая схема вычислений выглядит следующим образом. Вначале, на первом полушаге по времени определяются компоненты вектора скорости смещения, затем на втором полушаге по времени по формулам находятся нужные компоненты напряжений. Далее насчитываются новые компоненты образов вектора скорости смещения на новом полушаге по времени.

#### 2.3 Реализация «построителя» трехмерной модели упругой среды

Для проведения численного расчета по представленной методике необходимо иметь трехмерную сеточную модель исследуемой среды. В настоящее время существуют программные средства, позволяющие задавать сеточные 3D модели упругих сред, но они, в своем большинстве находятся в составе больших систем (например, AutoCAD). В некоторых случаях их использование не возможно, по причине их отсутствия или неприспособленности к заданию специфических геометрических структур исследуемых объектов с произвольными параметрами: плотность и модули упругой среды. Поэтому для выполнения данной работы был создан специализированный построитель трехмерных моделей неоднородных упругих сред. Данный инструментарий применяется для построений различных моделей упругих сред, в том числе сред, характерных для грязевых вулканов. С помощью разработанного построителя задаются значения  $\lambda, \mu, \rho$  в каждой точке конечноразностной схемы.

В нашем случае предполагается, что задана крупноблочная модель среды, составленная из параллелепипедов, в вершинах которых задаются параметры среды  $(Vp, Vs, \rho)$ . Эти параметры являются непрерывными внутри каждого блока. Разрывы проходят только по граням соседних параллелепипедов. Далее происходит интерполяция параметров среды на более «мелкую» расчетную сетку.

После того как построена основная сеточная модель трехмерно-неоднородной упругой среды возможно дальнейшее усложнение ее геометрической структуры. В построенную модель можно «вставлять» различные геометрические объекты, которые имеют аналитическое описание (цилиндрические, конические, эллипсоидальные и др. подобласти, или их пересечение) со своими упругими параметрами среды.

Разработанный построитель модели позволяет конструировать сложные 3D модели неоднородных упругих сред. близкие к реальным объектам исследования.

### 3. Параллельная реализация и исследование времени работы программы

Для численного моделирования распространения упругих волн в трехмерно неоднородных упругих средах, используя приведенную выше разностную схему, проведение полномасштабных вычислительных экспериментов требует значительных вычислительных ресурсов.

Поэтому в данном случае необходимо было провести распараллеливание с целью ускорения вычислений и возможности расчета реальных молелей упругих сред. В настоящее время, в ИВМиМГ СО РАН, имеются различные многоядерные вычислительные комплексы, как вычислительные сервера с общей памятью, так и вычислительные кластера, гле на одном вычислительном узле находится несколько многоядерных процессоров. Отметим кластер на базе процессора Intel Xeon E5450, 3.0 ГГц и кластер на базе процессора Itanium 2, 1.6 ГГц. Все они могут использоваться для решения больших геофизических задач, связанных с численным молелированием.

Одно из основных требований к параллельной программной реализации состояло в том, чтобы программа могла бы эффективно работать на однородных кластерах с различным количеством и типами процессоров расположенных на узле.

Необходимо отметить, что выбор способа декомпозиции расчетной области во многом обусловлен «шаблоном» вычислительной схемы. В данной работе для решения мы используем явную конечно-разностную схему, где для расчета конкретного узла необходима информация только о соседних узлах конечно-разностной схемы.

Известно несколько подходов для распараллеливания (декомпозиции области) 3D разностных схем. Для распараллеливания данной задачи нами были рассмотрены два их них. Первый состоит в разбиении исходной вычислительной модели на «кубики». Второй основан на декомпозиции области на слои вдоль направления одной из координатных осей (в нашем случае выбрано разбиение влоль оси Z). При реализации ланных схем кажлый вычислительный узел рассчитывает свою сеточную область на каждом временном шаге независимо от других, за исключением точек, находящихся на границе между двумя соседними областями. Эти точки являются общими для каждой из областей и для продолжения счета необходимо производить обмен информацией об искомых величинах между «соседями». В первом случае, возможно, есть большая универсальность и некоторая гибкость метода, но в то же время его сложно реализовывать программно и необходимо производить обмены по каждой из граней между соседними «кубиками». Во втором случае, резко сокращается количество обменов, поскольку их необходимо производить только между соседними слоями, но объем передаваемой каждый раз информации больше, нежели в первом случае.

Основной причиной, по которой был выбран второй способ, является простота реализации, и сравнительно небольшое количество обменов.

На основе выбранной схемы были созданы две параллельные программы, одна, где для распараллеливания используется только МРІ и вторая, где используется комбинация возможностей MPI и OpenMP. Во втором случае («гибридная параллельная схема»), предлагается проводить обмен информацией между соседними слоями через MPI, а внутри каждого слоя, расположенного в общей памяти узла, проводить параллельные вычисления, используя OpenMP. Количество слоев для «гибридной» схемы определяется количеством свободных вычислительных узлов, а количество OpenMP потоков - количеством ядер на узлах; для MPI программы - общим количеством ядер на выделенных вычислительных узлах. Также число слоев зависело и от требований к оперативной памяти для проведения необходимых расчетов. На каждом временном шаге моделирования необходимо было произвести две серии обменов информацией о волновом поле: одна - для поля скоростей смещений, вторая - для компонент тензора напряжений. Весь обмен информацией реализован через интерфейс МРІ с помощью блокирующих операций получения и передачи данных.

Зависимость времени, затраченного на моделирование, от количества используемых ядер исследовалось на небольших задачах, поэтому проведенные тестовые расчеты являются своего рода "ориентиром". С целью сравнения времени расчета (рис.1, рис.2) были выбраны две тестовых трехмерных модели среды - М1, М2. Параметры расчетной области (количество узлов в

разностной сетке по координатам X, Y.Z) для каждой модели приведены в таблице 1. Также было проведено сравнение времени работы программы на различных типах вычислительных серверов hp BL2x220c G5 и hp BL2x220c G6 для представленных моделей M1 и M2 (рис.1). Расчеты также проводились на кластере НКС-30Т (ССКЦ ИВМиМГ СО РАН). Для компиляции программы на кластере использовался штатный компилятор Intel(R) Fortran, рис. 2.

Первые результаты численных экспериментов для различных расчетных моделей упругих сред показали, что реализация второго подхода (комбинация возможностей МРІ и ОрепМР), при использовании штатных компиляторов, оказалась неэффективной. При использовании 32 ядер (4узла) в среднем в 2.8 раза медленнее. Полученные результаты не вызывают удивления поскольку при организации параллельных вычислений средствами OpenMP, на отдельном узле нужно уметь прогнозировать распределение памяти при расчете, поскольку потоки при обращении к памяти могут использовать данные из памяти соседнего процессора. Очевидно, что в этом случае требуется индивидуальная настройка программы на свойства процессоров расположенных на узле. Поскольку MPI программы обладают некоторой универсальностью и переносимы на кластеры с любой архитектурой, то основные усилия по оптимизации программы были направлены на реализацию алгоритма с помощью библиотеки МРІ.

Представленные результаты могут служить некоторой оценкой для определения времени работы параллельной программы уже на больших вычислительных задачах, требующих большего количества ресурсов.

| Описание 3D моделей для расчетов          |      |               |
|-------------------------------------------|------|---------------|
| Модель                                    | M1   | $\mathbf{M2}$ |
| Размеры расчетной области (кол-во узлов): |      |               |
| X                                         | 201  | 301           |
|                                           | 161  | 241           |
|                                           | 22.1 | 331           |
| Time (количество шагов по времени)        | 650  |               |

Таблица 1. Параметры тестовых 3D моделей

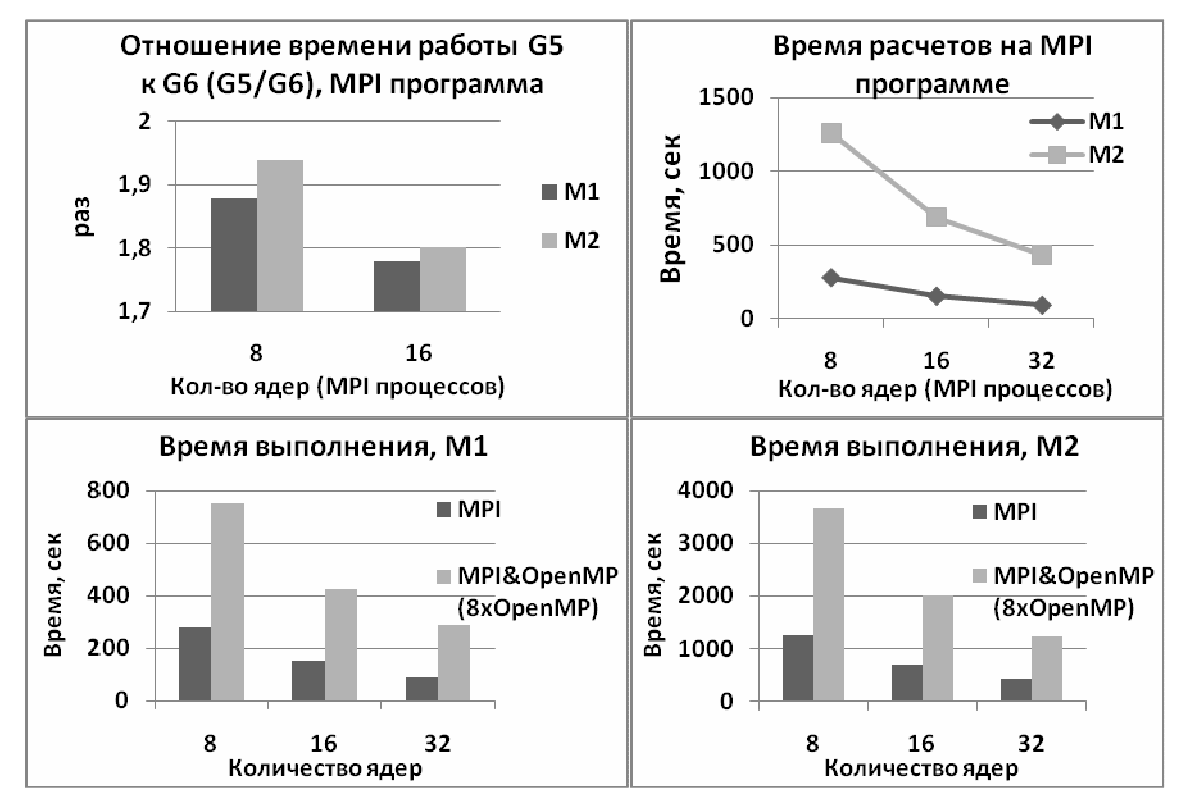

Рис.1. Результаты сравнения времени работы программ

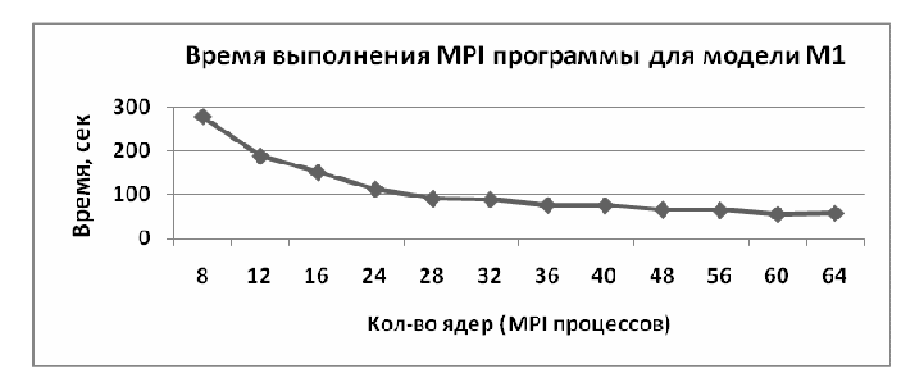

Рис**.2.** Зависимость времени работы MPI программы от количества ядер на кластере НКС-30Т.

### **4.** Экспериментальные исследования грязевого вулкана **«**Гора Карабетова**»** вибросейсмическими методами**.**

В данном разделе кратко описывается эксперимент, проведенный на грязевом вулкане с применением вибросейсмического источника и сейсмических регистраторов RefTek и РОСА. Анализируется спектральный состав волнового поля, динамика его поведения для профиля, пересекающего вулкан.

В экспериментальных работах по активному вибросейсмическому просвечиванию грязевого вулкана «Гора Карабетова» использовался сейсмический вибрационный источник СВ-10/180 и регистрирующие комплексы RefTek-125A (40 регистраторов с вертикальными сейсмоприемниками GeoSpace GS-20DX) и РОСА (18 каналов с трехкомпонентными датчиками GeoSpace и СМЕ-3011). Общая схема зондирования вулкана приведена на рис. 3.

Для определения строения и скоростных характеристик вмещающей среды была проведена регистрация волнового поля вибраторов на профиле вне зоны вулкана. Излучение сигналов вибраторами осуществлялось в точках вдоль профиля с применением методики сейсморазведки на отраженных волнах и метода общей глубинной точки.

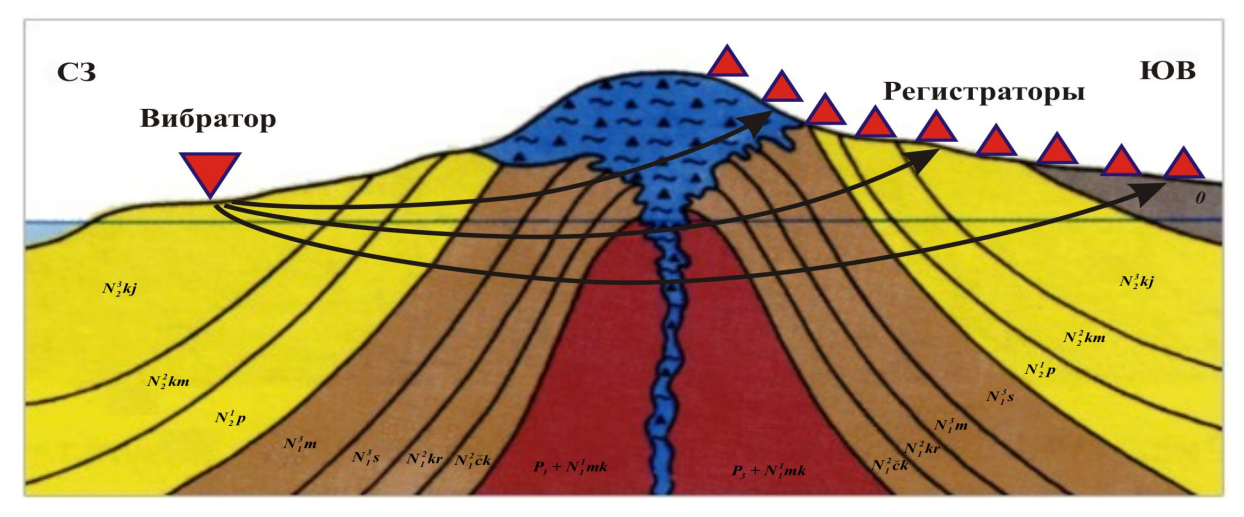

Рис**.3.** Геологический разрез и схема вибросейсмического зондирования грязевого вулкана «Гора Карабетова».

С этим же расположением точек излучения сигналов вибратором был отработан поперечный профиль регистрации длиной 3.2 км пересекающий вулкан. Поперечный профиль через вулкан отрабатывался в два приема, с использованием 37 и 31 регистраторов RefTek. Именно этот поперечный профиль с точками излучения на концах профиля будет анализироваться в данной работе.

В качестве зондирующих сигналов вибратора использовались свип-сигналы в диапазоне частот 10 – 64 Гц (сигнал с линейной разверткой частоты в данном диапазоне с длительностью 60 с). Количество зондирований в одной точке составляло 5, 10 и 20 для различных точек. Это позволило поднять помехоустойчивость вибрационных сейсмограмм (получаемых путем корреляционной свертки излучаемого и принятого сигналов) в условиях регистрации при повышенных сейсмических шумах. Регистрация излучаемого сигнала велась в режиме непрерывного времени с записью файлов волновых форм длинной 3300 с. Cинхронизация по времени регистрирующих систем и вибратора осуществлялась при помощи GPS-приемников. Одним из сейсмоприемников RefTek осуществлялась регистрация сигнала от генератора сигналов вибратора СВ-10/100. Запись формы излучаемого вибратором сигнала велась с целью использования последнего в качестве опорного при вычислении вибрационных сейсмограмм в режиме зондирования широкополосными сигналами, что позволило избежать ошибок временной синхронизации. Второй регистратор RefTek использовался для записи колебаний грунта в непосредственной близости от вибратора.

Полученный полевой материал обрабатывался с помощью специальных программ. Были получены корреляционные сейсмограммы, пример приведен на рис. 4 и проекции спектральновременных функций, пример рис. 5.

Временная структура волнового поля характеризуется усложнением по мере приближения к телу вулкана. Одиночные волновые формы на начальном участке зондирования разрастаются до нескольких цугов волн в районе вулкана и далее за ним. Соответственно их длительность при этом возрастает примерно на порядок. Усложнение структуры волнового поля во временной области сопровождается изменениями в спектральной области.

Спектральный анализ вибрационных сейсмограмм (коррелограмм) на этом профиле показывает довольно сложную картину прохождения сейсмических волн через тело вулкана.

На расстояниях до 1800 метров от источника отчетливо просматривается поверхностная волна со скоростью около 340 м/с, имеющая спектральные пики на частотах 12–15 Гц.

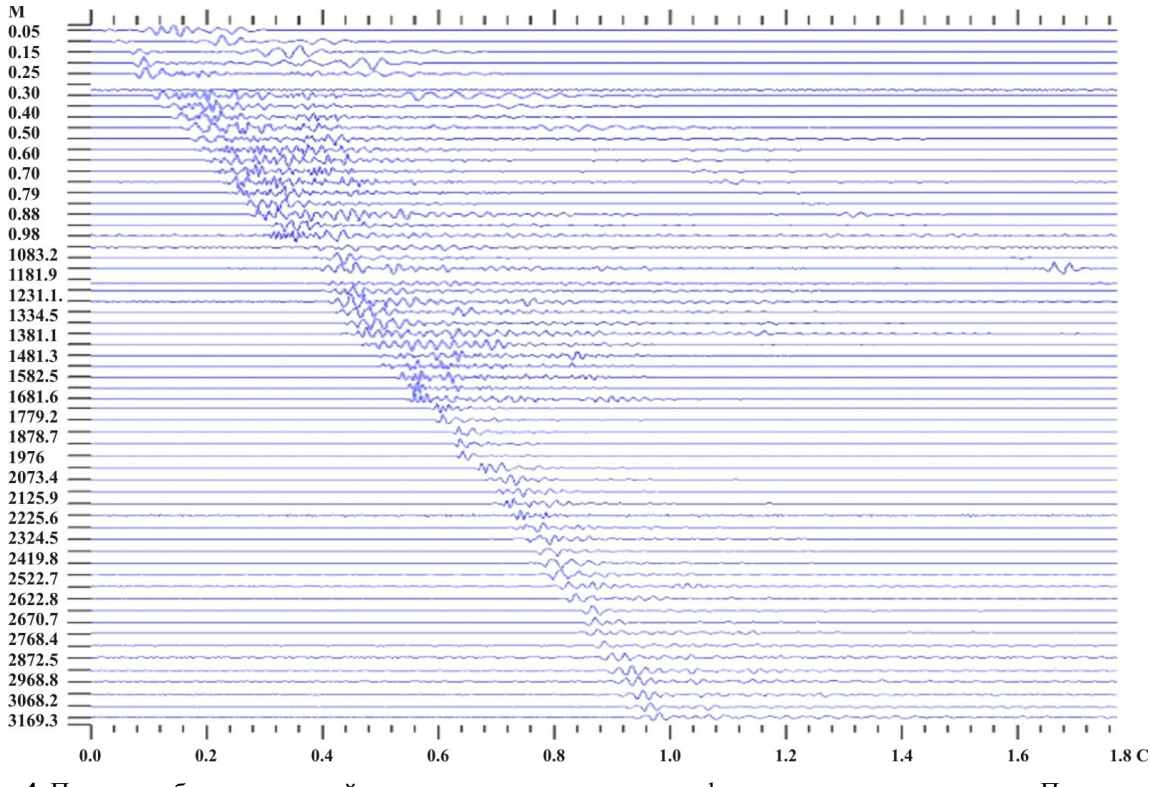

Рис**.4.** Пример вибрационных сейсмограмм, полученных на профиле, пересекающем вулкан. По вертикали расстояние регистратора от источника в метрах, по горизонтали время регистрации в секундах.

По мере приближения к центру вулкана спектральная картина начинает меняться. Появляются более высокие частоты, спектр существенно расширяется (рис. 5), на некоторых расстояниях появляются узкополосные пики, возможно, связанные с резонансными свойствами скопления ранее действовавших сальз и грифонов (выходящие на поверхность каналы в виде конусов – грифоны или небольших углублений - сальзы, через которые извергаются грязевые и газообразные фракции вулкана). Однако, в центре вулкана, на расстоянии 1480 метров от источника появляется узкополосный спектральный пик на частоте 25–28 Гц (рис. 6), который может быть связан c геометрией центрального канала трубки вулкана и с резонансными свойствами этого выводящего канала. Для подтверждения этой гипотезы было проведено численное моделирование, по предложенной вычислительной схеме, ориентированное на изучение геометрических параметров вулкана «Гора Карабетова», результаты которого приведены в следующем разделе.

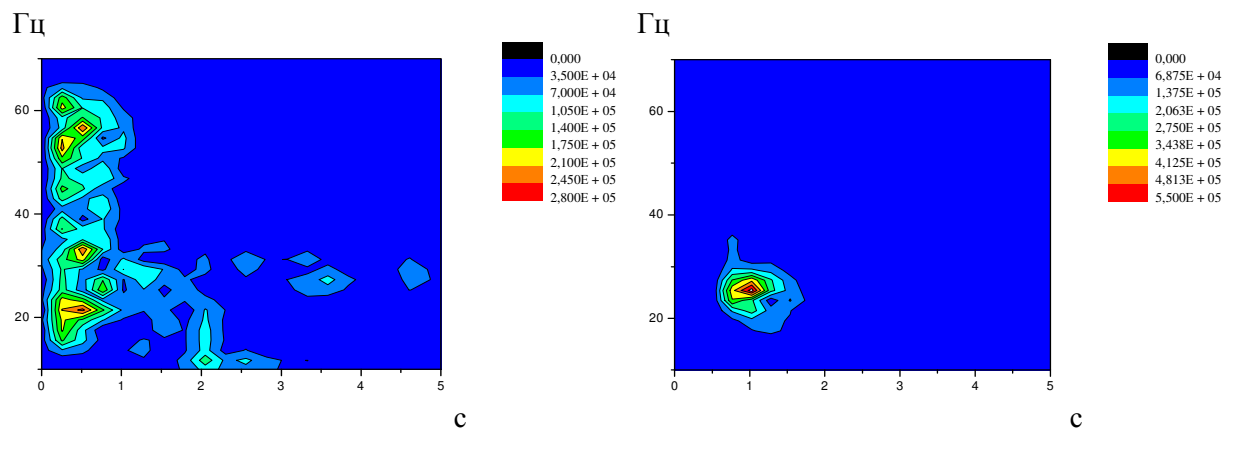

Рис**.5.** Проекция СВФ на удалении 740 м от источника (район скопления грифонов)

Рис**.6.** Проекция СВФ на удалении 1480 м от источника (центр вулкана)

На этих рисунках по горизонтали обозначено время в секундах, по вертикали частота в Герцах, цветовая шкала отображает амплитуду спектра в относительных единицах.

### **5.** Результаты численного эксперимента на модели **«**Гора Карабетова**»**

Результаты полевых экспериментов показали, что структура грязевых вулканов имеет сложную геометрию и неоднородное строение среды, в которой содержится жидкость, пузыри газа, неоднородные включения и т.д. Соответственно все это оказывает влияние на структуру волнового поля наблюдаемого в экспериментах.

Карабетовская антиклинальная зона, в пределах которой размещены грязевые вулканы Карабетовой горы, горы Чиркова, Северо-Нефтяной и Дубовый Рынок. В строении антиклинали принимали участие отложения майкопской серии, чокракского, караганского, сарматского, мэотического, понтического, киммерийского и куяльницкого ярусов. Майкопская толща 3 и более километров [1].

Строение характерно для большинства диапировых антиклиналей Таманского полуострова. Ядро складок прорвано сильно перемятыми пластичными глинами майкопского периода. Более молодые слои вблизи ядра залегают обычно круто, по мере удаления от оси складок они выполаживаются, а мощность их увеличивается. Однако в своде собственно Карабетовской складки приповерхностная часть ядра не прорвана майкопскими глинами. Глубина залегания майкопского диапирового ядра около 1км, северо-северо-восточное простирание антиклинали.

Предполагается, что майкопская серия является решающей в формировании геологических структур, ответственных за возникновение грязевых вулканов. [8]. По результатам микросейсмического зондирования (там же) под вулканом выделена относительно узкая, вертикальная низкоскоростная зона, ассоциируемая с насыщенным флюидоми подводящим каналам. Область питания для подводящего канала по данным эксперимента находится на глубине 4,5–9 км и возможно продолжается до глубины более 15 км. Следует отметить, что кристаллический фундамент находится также на глубине 15 км.

В данной работе мы проводим численное моделирование, цель которого представить влияние геометрии модели на структуру волнового поля, т. е. не учитываются особенности связанные с учетом присутствия разнородного строения среды с включением различных неоднородностей, хотя программа позволяет проводить расчеты такого вида. В этой связи, на первом этапе, мы рассматриваем простые модели, которые позволяют исследовать основные особенности волнового поля. Для исследования структуры волнового поля, получаемой при проведении полевых экспериментов на грязевом вулкане «Гора Карабетова» были проведены тестовые расчеты для различных моделей сред, одна из которых представлена далее.

Моделируется трехслойная среда с цилиндрическим включением (рис. 7, слева) со следующими параметрами:

Слой  $1 - Vp = 2.0$  км/с,  $Vs = 1.0$  км/с,  $\rho = 2.55$  г/см<sup>3</sup>

Слой 2 – Vp = 2.7 км/с, Vs = 1.35 км/с,  $\rho = 2.75$  г/см<sup>3</sup>

Слой 3 – Vp = 2.5 км/с, Vs = 1.25 км/с,  $\rho = 2.55$  г/см<sup>3</sup>

Цилиндр (4) – Vp = 1.7 км/с, Vs = 0.85 км/с,  $\rho = 0.75$  г/см<sup>3</sup>

Где Vp и Vs – скорости распространения продольных и поперечных волн соответственно, ρ – плотность упругой среды.

Источник – «центр давления», несущая частота 25 Гц, расположен вблизи свободной поверхности (белый треугольник, рис. 7,слева).

Система наблюдения – четыре линии сейсмоприемников на свободной поверхности (рис. 7, справа).

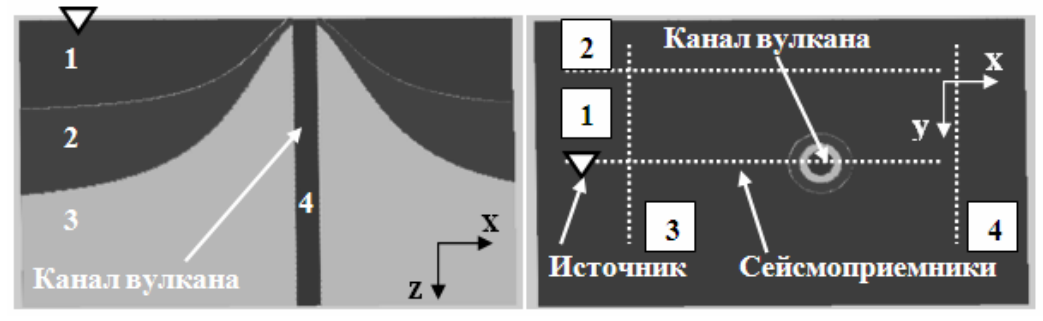

Рис**.7.** Геометрическая структура 3D модели упругой среды в различных плоскостях сечений

Численное моделирование для 3D модели (рис.7) проведено на вычислительных блэйдсерверах hp ProLiant BL2x220c G5, находящихся в составе НКС-30Т (ССКЦ ИВМиМГ СО РАН). Некоторые параметры расчета приведены в табл.2.

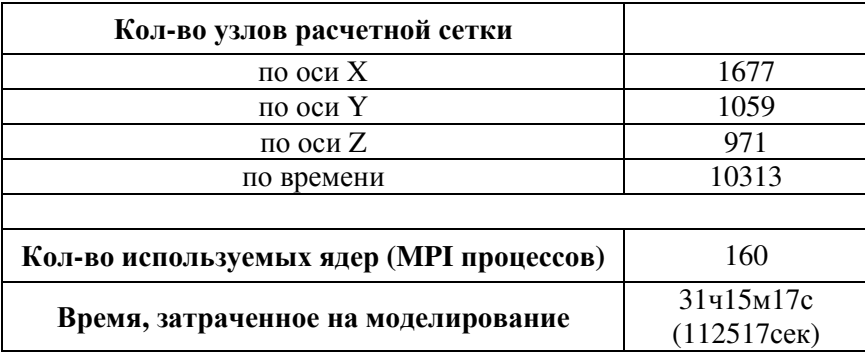

Таблица **2.** Параметры расчета

Результаты моделирования в виде теоретических сейсмограмм и мгновенных снимков волнового поля представлены на рис.8 и рис.9.

Проведенные расчеты показывают, что при прохождении сейсмической волны через область трубки на профиле 1 (рис. 9), пересекающем ее, отчетливо видна вертикальная полоса соответствующая дилатансной зоне грязевого вулкана. Медленное затухание поля, показанное на рис. 8 (t<sub>a</sub>), связанно с резонансными проявлениями, обусловленное геометрией изучаемого объекта, что полностью согласуется с экспериментальными данными.

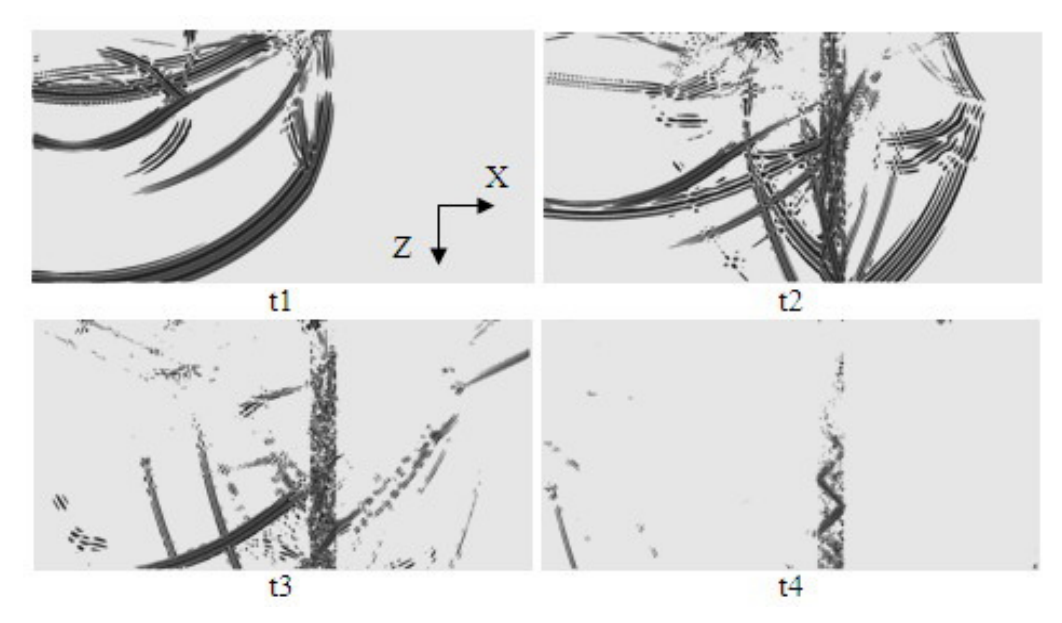

Рис**.8**. Снимки W компоненты волнового поля в различные промежутки времени для профиля 1.

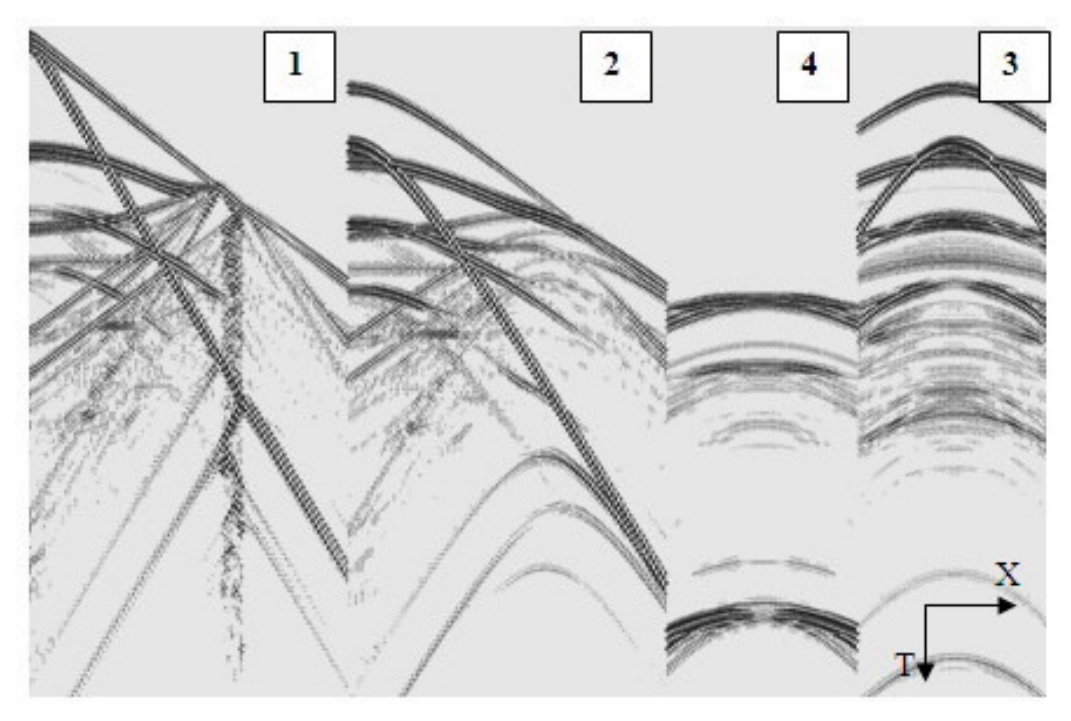

Рис**.9**. Теоретические сейсмограммы, W компонента волнового поля для профилей 1,2,3,4.

#### Заключение

Анализ СПФ по профилю, пересекающему зону вулкана «Гора Карабетова» и численное моделирование, основанное на геометрических особенностях этого вулкана, показало следующее:

• в спектрах вибрационных сейсмограмм на фоне их широкополосной части появляются узкополосные составляющие, характеризующие селективные свойства среды с выраженной неоднородностью, вероятно, это связанно с мелкими подводящими каналами, питающими действующие сальзы и грифоны и резонансными свойствами этих каналов на соответствующих частотах. Особенно выделяется узкополосный пик над центральной частью вулкана на частотах 25–28 Гц. Проведенные численные расчеты также подтверждают, что этот пик может быть связан с геометрией центрального канала вулкана.

• спектры сейсмограмм непосредственно в области вулкана характеризуются двумя особенностями – с одной стороны смещением узкополосных пиков в область более высоких частот на компонентах Z, а также расширением спектров колебаний в область высоких частот. Такие явления связаны с трансформацией спектра на трещиноватых и флюидонасыщенных структурах тела вулкана, обусловленное нелинейными процессами распространения волн в зонах разрушения горных пород.

Для моделирования структур, характерных для грязевых вулканов создан специализированный построитель трехмерных моделей неоднородных упругих сред. Разработанный построитель модели позволяет конструировать сложные 3D модели неоднородных упругих сред, близкие к реальным объектам исследования.

С применением данного построителя был проведен численный эксперимент для заданных параметров геофизической модели вулкана, расчет с помощью параллельной программы проведен на вычислительном кластере НКС-30Т.Описан способ распараллеливания вычислений для представленной задачи.

Приведены результаты тестовых расчетов, показывающие время работы на различном количестве используемых ядер для различных параллельных реализаций программы.

## Литература

- 1. Грязевые вулканы Керченско-Таманского региона /Шнюков Е.Ф., Шереметьев В.М., Маслаков В.А. и др. – Краснодор: ГлавМедиа, 2006 .– С. 176.
- 2. Б.М. Глинский, А.Л. Собисевич, А.Г. Фатьянов, М.С. Хайретдинов. Математическое моделирование и экспериментальные исследования грязевого вулкана Шуго. // Вулканология и сейсмология, 2008 №4, С. 1-9.
- 3. А.С. Алексеев, Б.М. Глинский, А.Л. Собисевич, В.В. Ковалевский, М.С. Хайретдинов и др. Активная сейсмология с мощными вибрационными источниками: Отв. ред. Г.М. Цибульчик. – Новосибирск: ИВМиМГ СО РАН, Филиал "Гео" Издательства СО РАН, 2004. – С. 387.
- 4. Глинский Б.М., Собисевич А.Л., Хайретдинов М.С. Опыт вибросейсмического зондирования сложно построенных геологических структур (на примере грязевого вулкана Шуго). // Докл. РАН. - 2007. - Т.413, №3. - С.398-402.
- 5. Алексеев А.С., Глинский Б.М., Имомназаров Х.Х., Ковалевский В.В., Собисевич Л.Е., Хайретдинов М.С., Цибульчик Г.М. Мониторинг геометрии и физических свойств «поверхностной» и «очаговой» дилатансных зон методом вибросейсмического просвечивания сейсмоопасных участков земной коры. // Коллективная монография «Изменение окружающей среды и климата. Природные и связанные с ним техногенные катастрофы». – М.: ИФЗ РАН, 2008. – Т.1: Сейсмические процессы и катастрофы, Ч.2. – С. 179-223.
- 6. Караваев Д.А. Параллельная реализация метода численного моделирования волновых полей в трехмерных моделях неоднородных сред. //Параллельные вычислительные технологии (ПаВТ'2009): Труды международной научной конференции (Нижний Новгород, 30 марта – 3 апреля 2009 г.). – Челябинск: Изд. ЮУрГУ, 2009. , С. 196-204
- 7. Коновалов А.Н. Сопряженно-факторизованные модели в задачах математической физики // Сиб.журн.вычисл.математики / РАН. Сиб.отд-ние.- Новосибирск, 1998. Т.1, № 1. С.25-57
- 8. Горбатиков А.В. и др. Технология глубинного зондирования земной коры с использованием естественного низкочастотного микросейсмического поля. // Коллективная монография «Изменение окружающей среды и климата. Природные и связанные с ним техногенные катастрофы». – М.: ИФЗ РАН, 2008. – Т.1: Сейсмические процессы и катастрофы, Ч.2. –  $C.221 - 236$ .